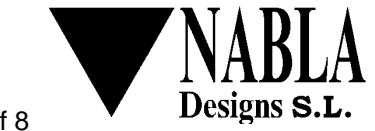

## **SIMPlugIN-SERIAL** User Manual

**... a SIMPlugIN board®** family member

Revision: see file name on page header<br>Date: August 26<sup>th</sup> 2011 August  $26<sup>th</sup>$  2011

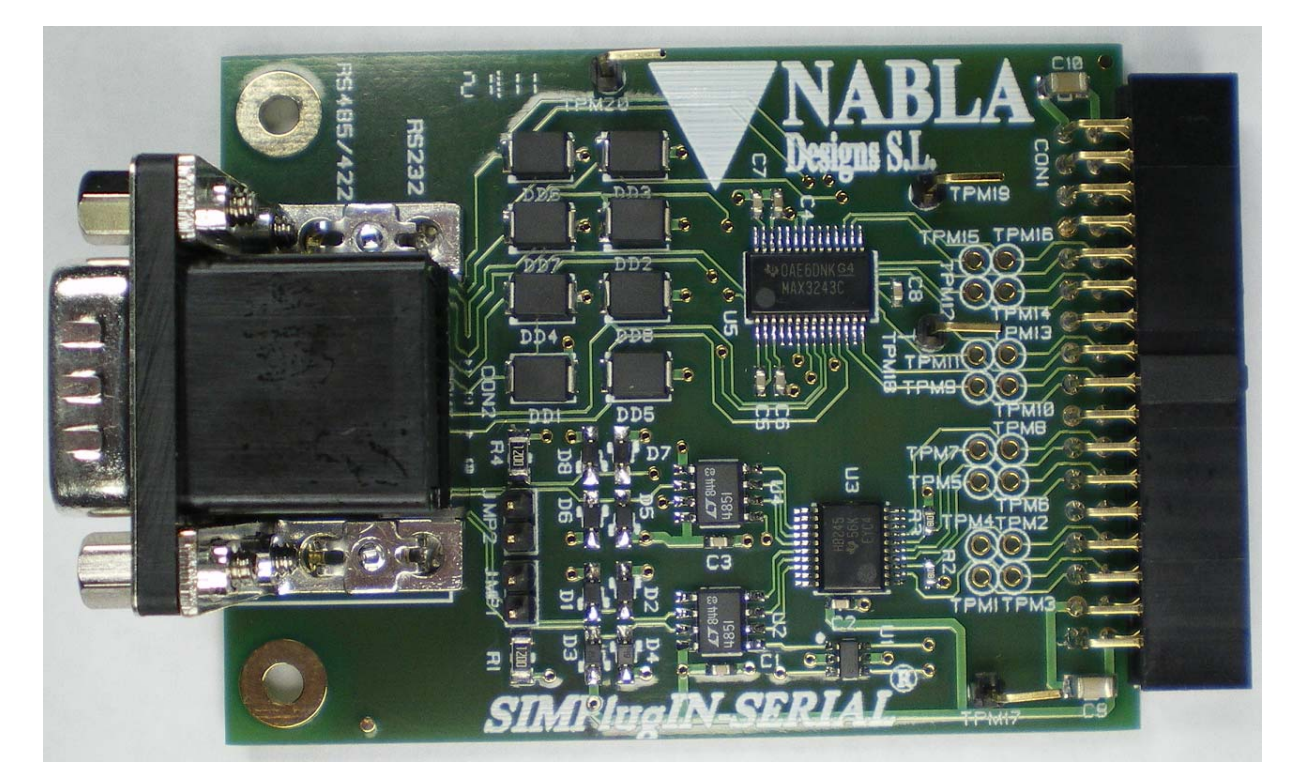

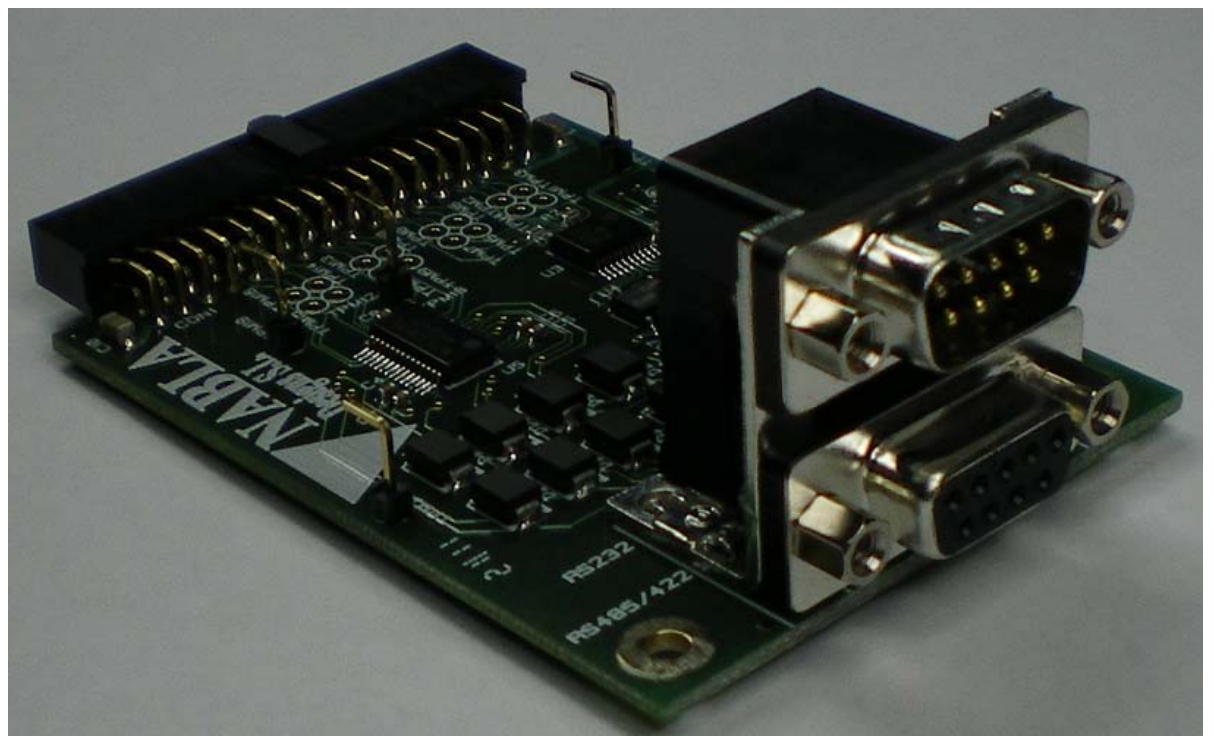

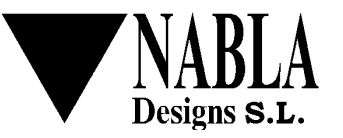

## **REVISION HISTORY**

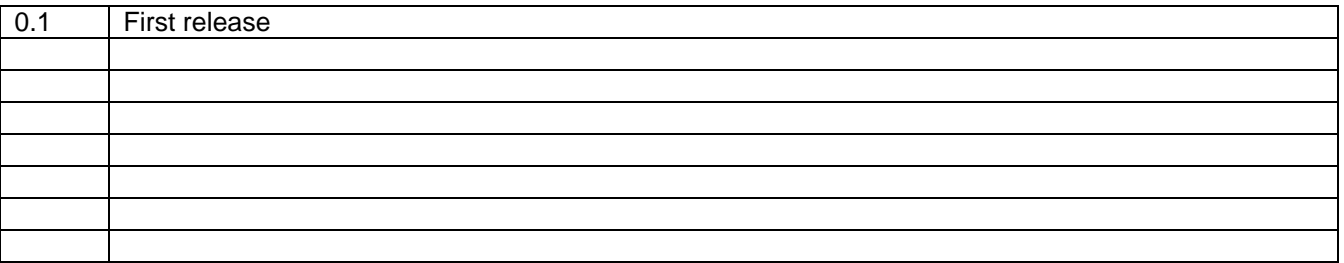

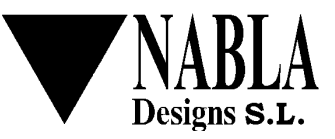

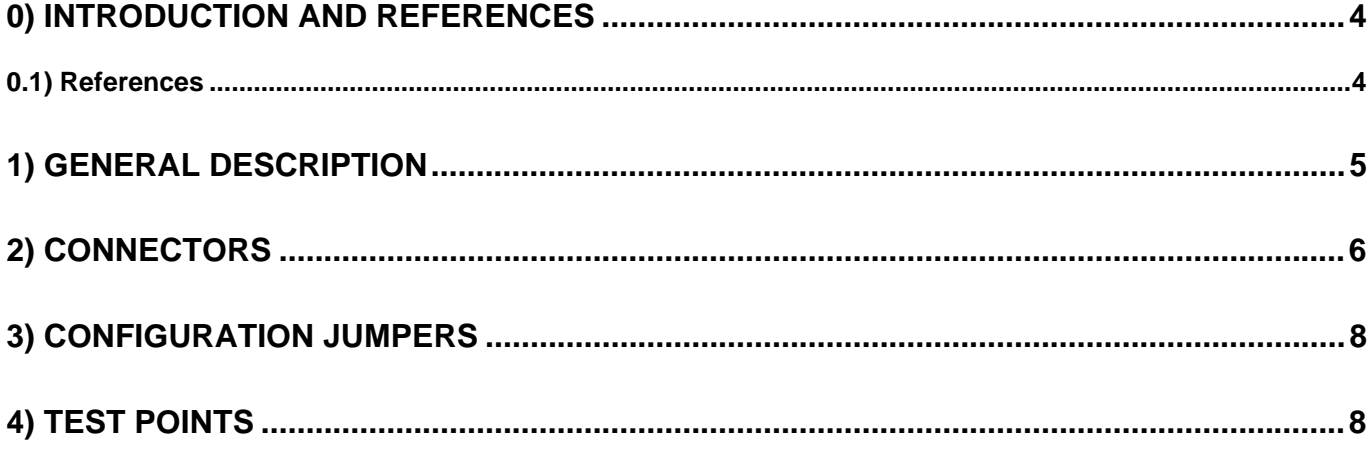

### **APENDICES**

- A) Board layout
- **B) Schematics**
- C) Bill of Materials

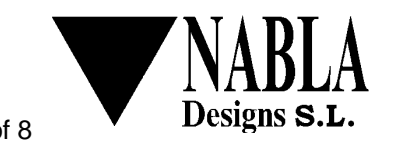

## **0) Introduction and references**

This manual describes how to operate SIMPlugIN-SERIAL board.

SIMPlugIN family boards are intended for engineers (engineering students too) that want to enjoy an easy to use and easy to expand FPGA development system.

SIMPlugIN-SERIAL is an add-on board that provides two RS485 connections (or one RS422 connection) and, simultaneously one RS232 connection to the main board. All three connections can work simultaneously.

### **0.1) References**

Note: from time to time companies modify their web pages. So, some of the detailed web link may be obsolete when you read the present document.

- SIMPlugIN- 6XL45 user manual and schematics
- In www.linear.com, LTC485C datasheet.
- In www.ti.com , MAX3243C datasheet.

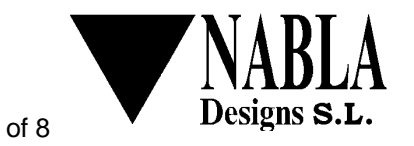

# **1) General description**

The board provides a complete (that is, 8 signals: RX, TX, RTS, CTS, DTR, DCD, DSR, RI) RS232 in a standard male, 9 pin, SubD connector. All signals are protected by varistor.

Also, the board provides two RS485 interfaces. The two interfaces are available in a popular pin-out in a female, 9 pin, and SubD connector. If one RS485 is dedicate to transmit and the other to receive then we will have an RS422 port. The termination resistors can be selected or deselected by jumper. All signals are protected by clamping diodes. All interface signals of LTC485 chip are controlled by the FPGA.

#### **Power voltage comment**:

The main board must be configured to supply 3.3 volt in VCCO to this add-on board. Lower supply voltages will result in not proper functioning of the board. Additionally the main board must be configured to supply +5 volt in the dedicated pin.

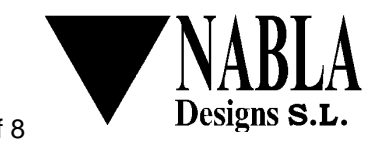

# **2) Connectors**

### **RS485/RS422 connector (Female)**

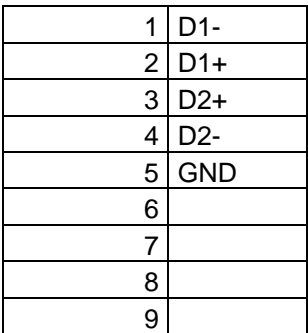

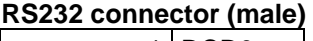

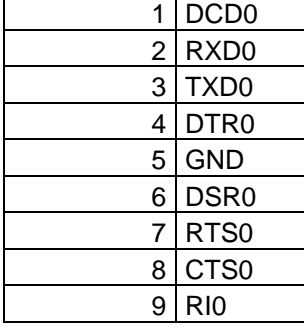

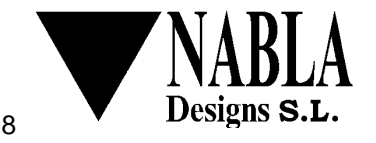

#### **Add-on connector**

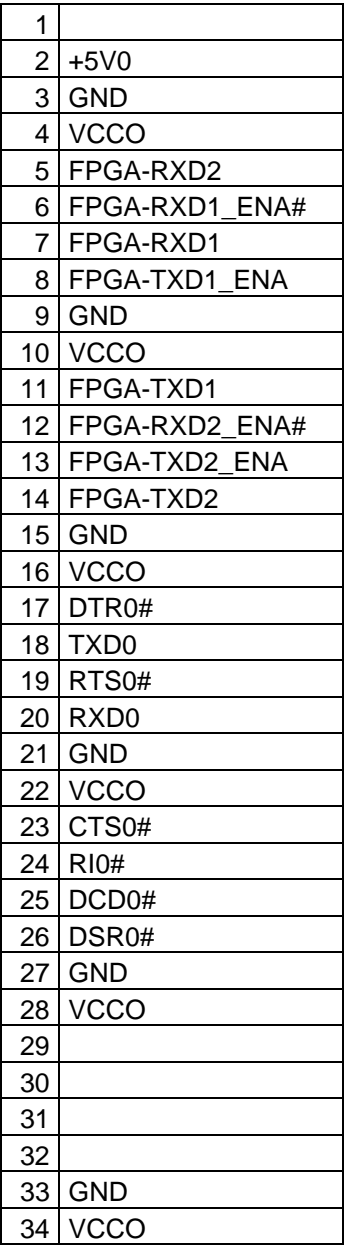

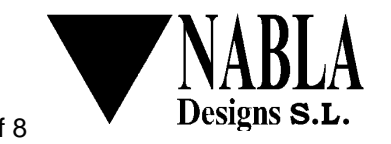

# **3) Configuration jumpers**

JMP1: when installed selects termination resistor for RS485 channel 1 (pins 1 and 2 of female connector) JMP2: when installed selects termination resistor for RS485 channel 2 (pins 3 and 4 of female connector)

## **4) Test points**

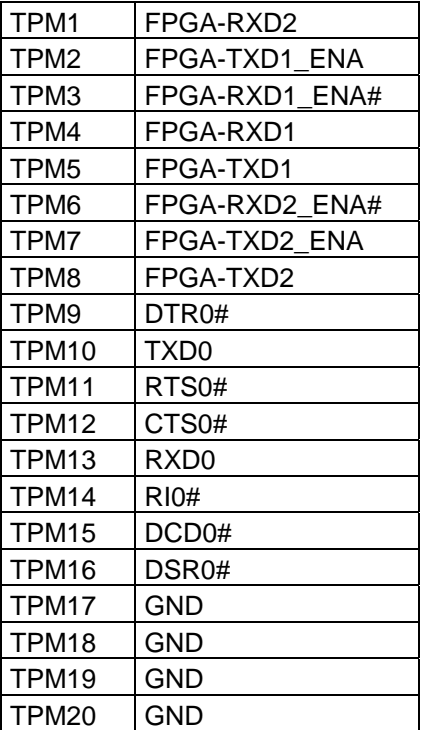

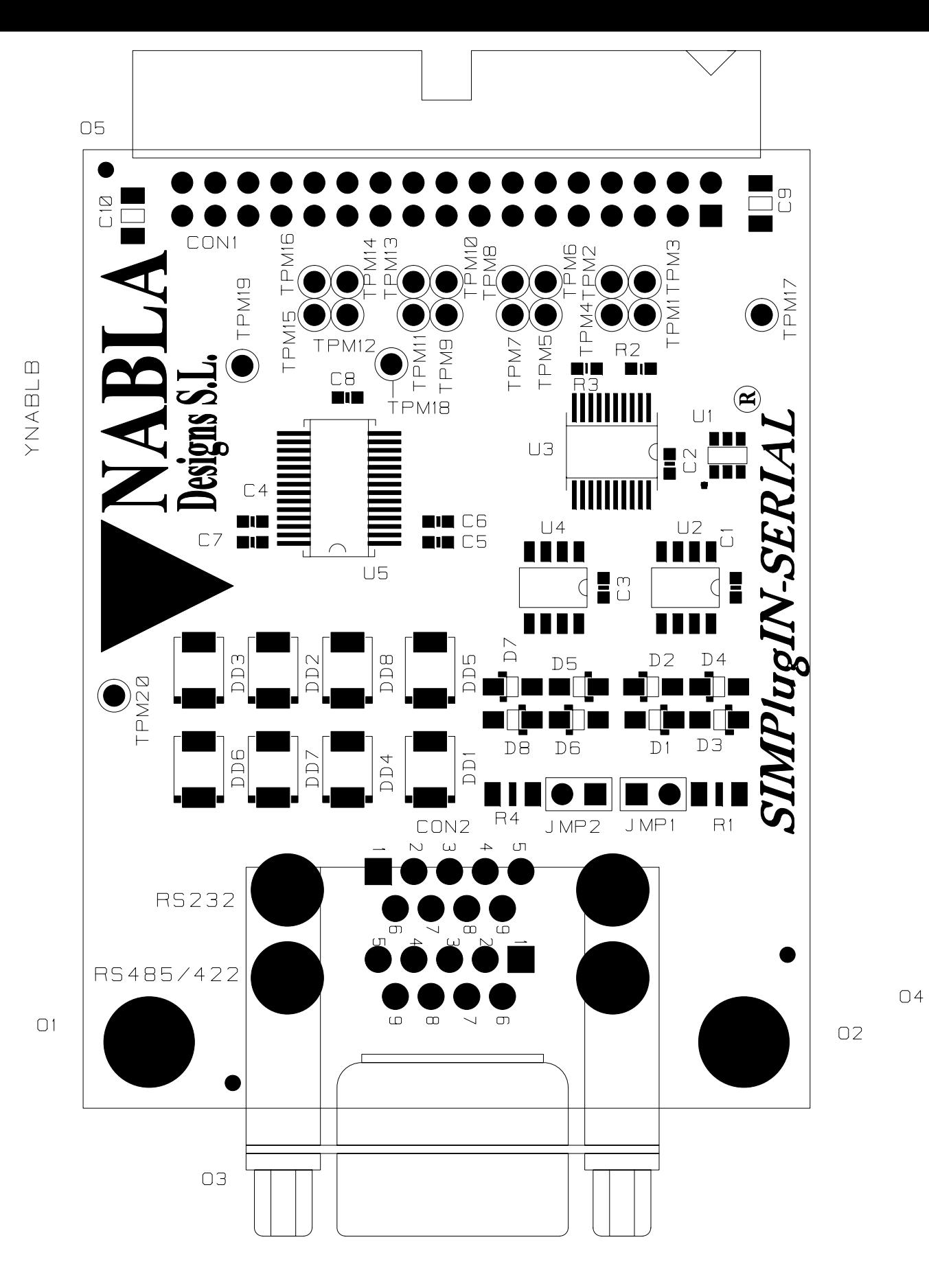

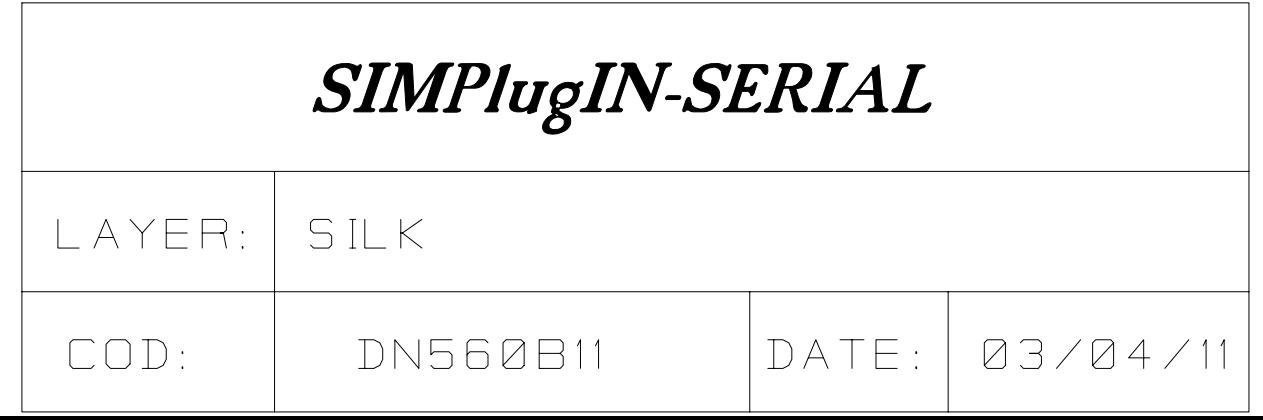

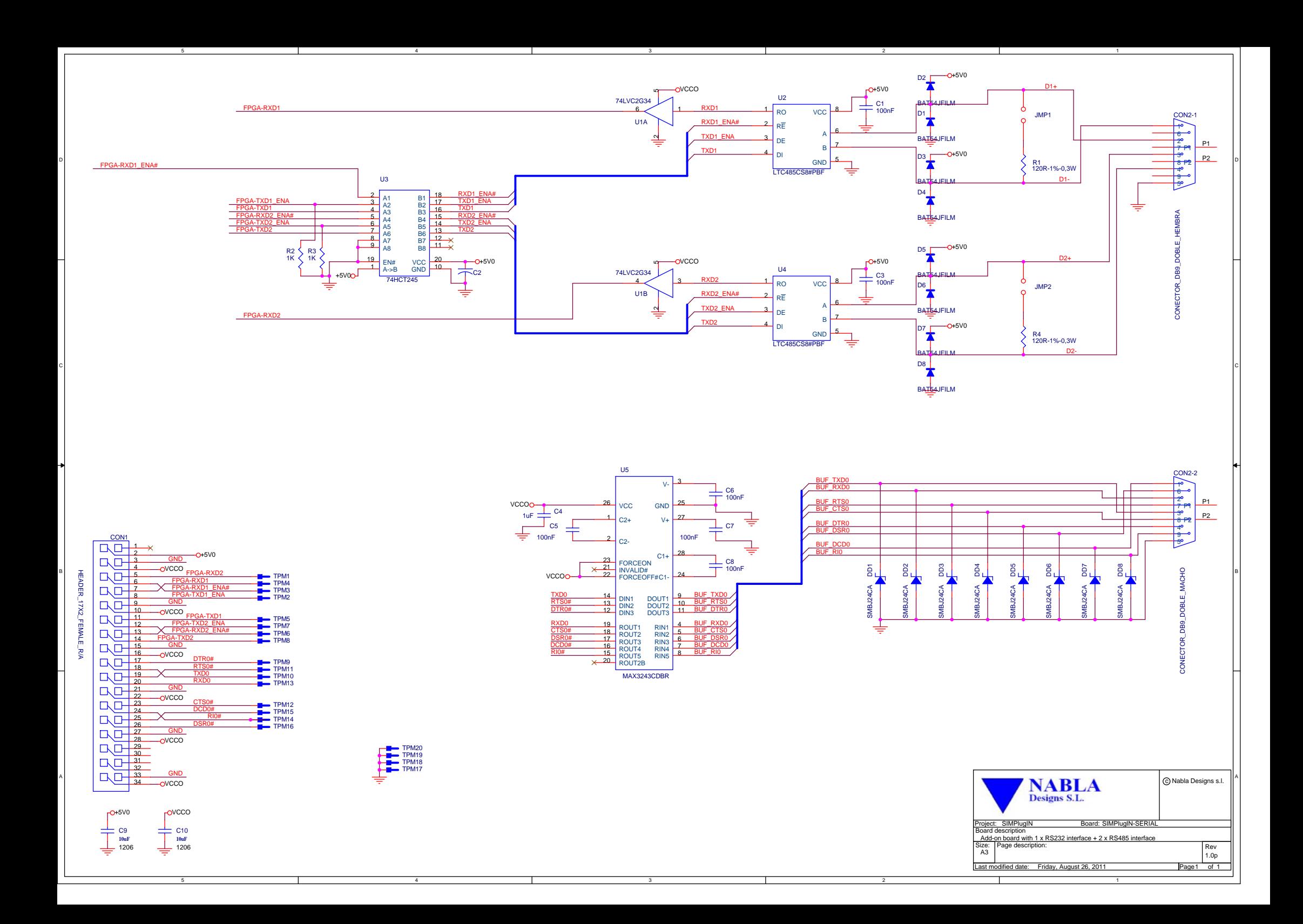

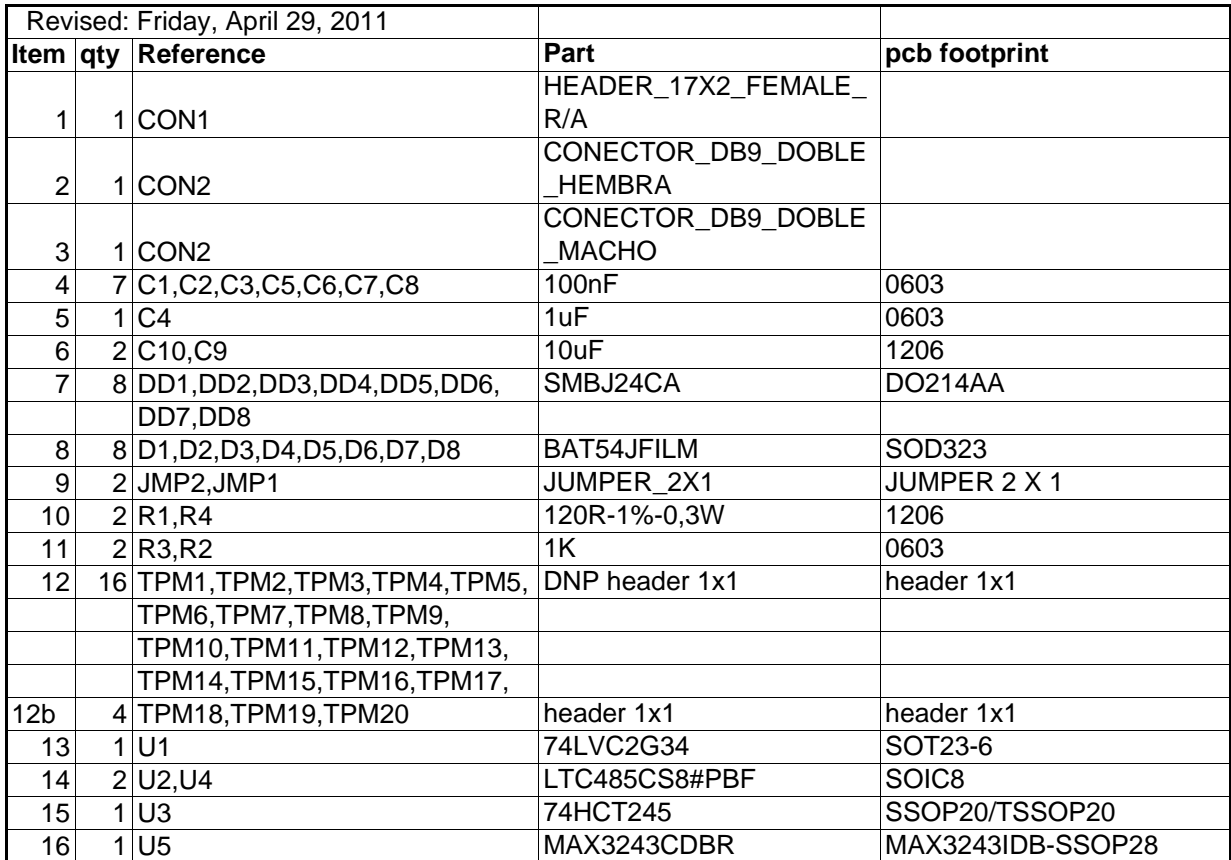